**Estado de la sincronización**

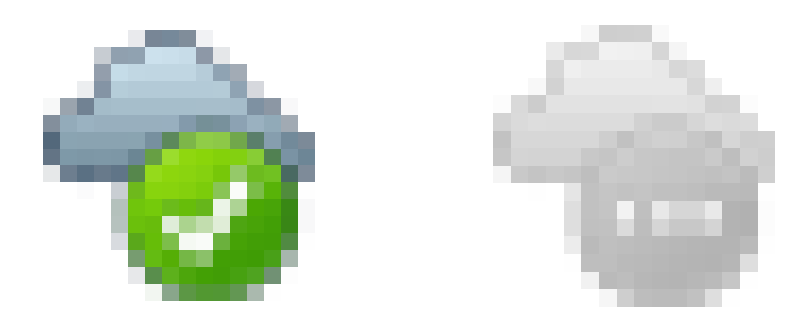

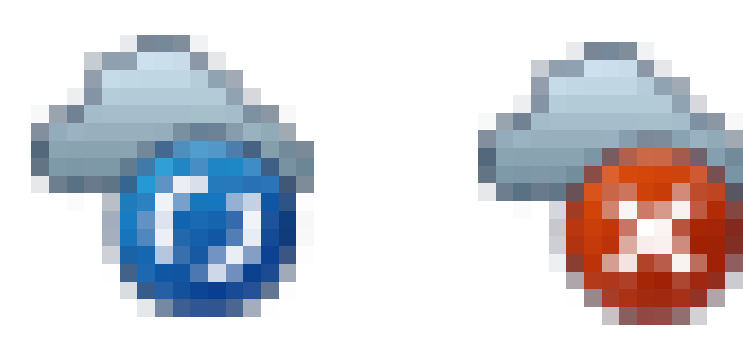

#### **Estado de la sincronización**

**Resumen de iconos y significado**

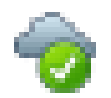

Sincronización OK

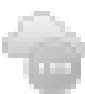

Conexión al servidor iniciándose o cerrada a petición del usuario o por problemas

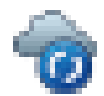

Sincronización en curso

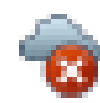

Fallo en la sincronización

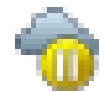

Sincronización en pausa

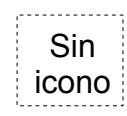

icono Cliente de ownCloud **apagado**

**Estado de la sincronización**

**Resumen de iconos y significado**

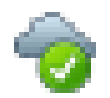

Sincronización OK

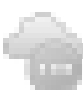

Conexión al servidor iniciándose petición del usuario o por problemas

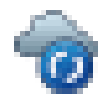

Sincronización en curso

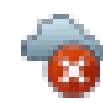

Fallo en la sincronización

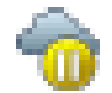

Sincronización en pausa

Sin

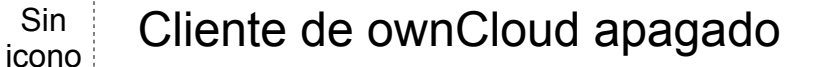

El **estado normal**, la carpeta local y el disco UMUbox en el servidor tienen los mismos contenidos. La sincronización está **activa** y posteriores cambios se sincronizarán.

#### **Estado de la sincronización**

**Resumen de iconos y significado**

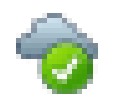

Sincronización OK

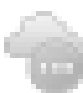

Conexión al servidor iniciándose o cerrada a petición del usuario o por problemas

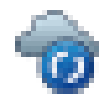

Sincronización en curso

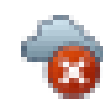

Fallo en la sincronización

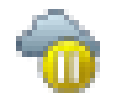

Sincronización en pausa

Sin

 $\frac{\text{Sin}}{\text{icono}}$  Cliente de ownCloud apagado

La sincronización no se está efectuando, cuando se reconecte el usuario o se Solucionen los problemas, la sincronización se reanudará automáticamente.

#### **Estado de la sincronización**

**Resumen de iconos y significado**

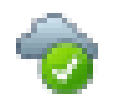

Sincronización OK

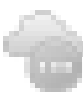

Conexión al servidor iniciándose o cerrada a petición del usuario o por problemas

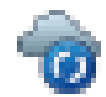

Sincronización en curso

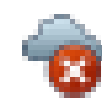

Fallo en la sincronización

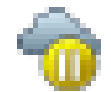

Sincronización en pausa

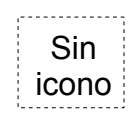

 $\frac{\text{Sin}}{\text{icono}}$  Cliente de ownCloud apagado

La sincronización se está efectuando en ese preciso instante.

**Estado de la sincronización**

**Resumen de iconos y significado**

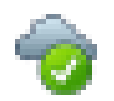

- Sincronización OK
- Conexión al servidor iniciándose o cer petición del usuario o por problemas

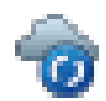

Sincronización en curso

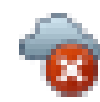

Fallo en la sincronización

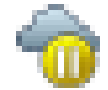

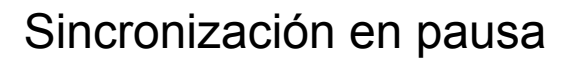

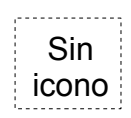

 $\frac{\text{Sin}}{\text{icono}}$  Cliente de ownCloud apagado

La conexión al servidor está activa, pero algún archivo o carpeta no ha logrado sincronizarse

**Estado de la sincronización**

**Resumen de iconos y significado**

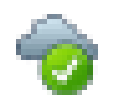

- Sincronización OK
- Conexión al servidor iniciándose o cer petición del usuario o por problemas

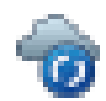

Sincronización en curso

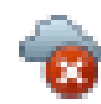

Fallo en la sincronización

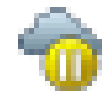

Sincronización en pausa

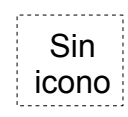

 $\frac{\text{Sin}}{\text{icono}}$  Cliente de ownCloud apagado

Podemos averiguar **qué** ha pasado en "Configuraciones"

La conexión al servidor está activa, pero algún archivo o carpeta no ha logrado sincronizarse

> 6,1% de 4 GB en uso Actualizade Cambios recientes configuraciones

Cerrar sesión Salir de ownCloud

Personalizar

#### **Estado de la sincronización**

**Resumen de iconos y significado**

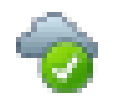

Sincronización OK

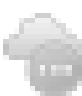

Conexión al servidor iniciándose o cerrada a petición del usuario o por problemas

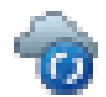

Sincronización en curso

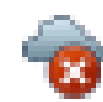

Fallo en la sincronización

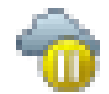

Sincronización en pausa

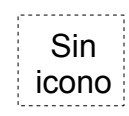

 $\frac{\text{Sin}}{\text{icono}}$  Cliente de ownCloud apagado

La sincronización no se está efectuando a petición del usuario, para reanudarla tiene que hacerlo explícitamente

#### **Estado de la sincronización**

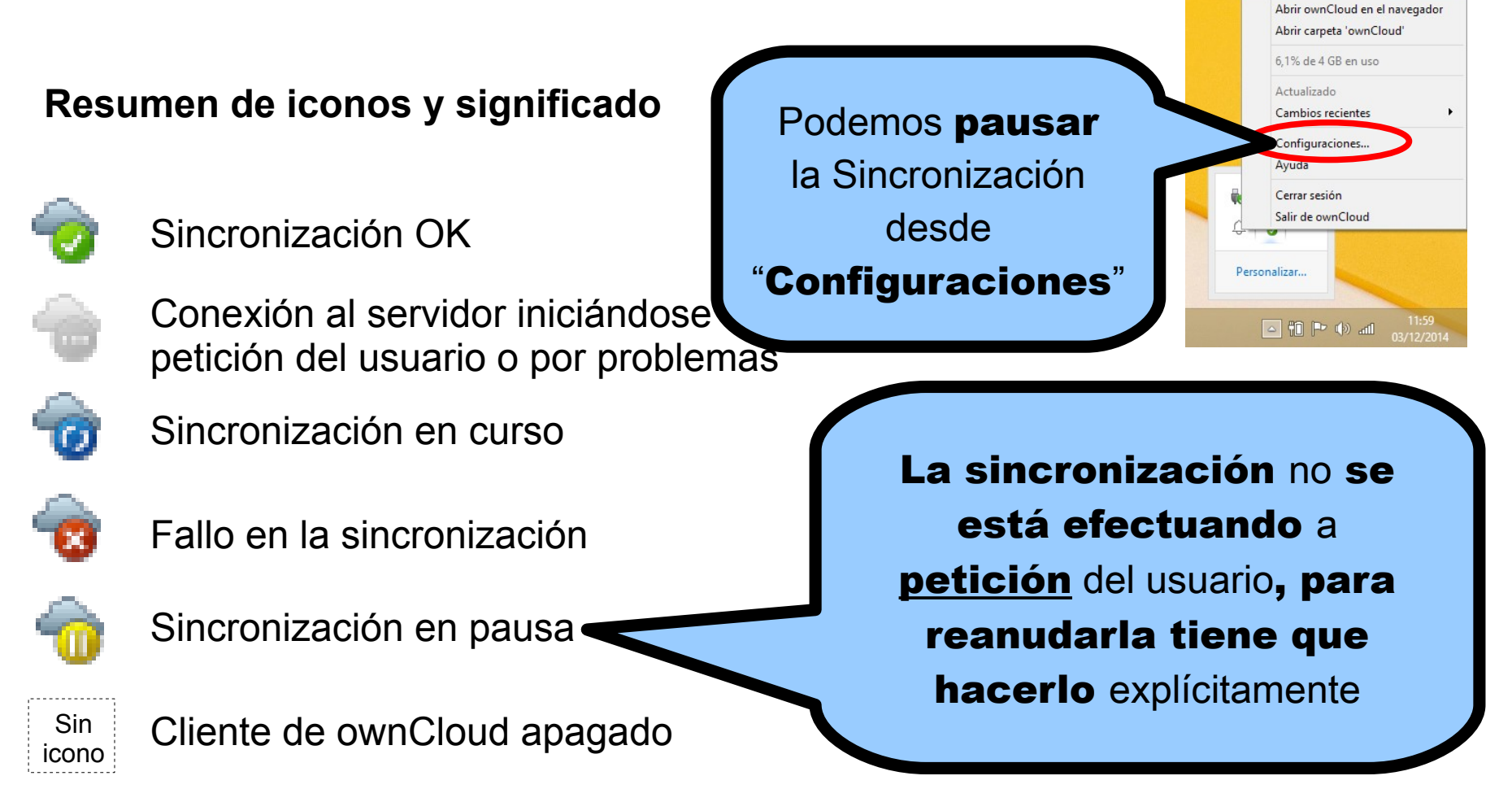

**Estado de la sincronización**

**Resumen de iconos y significado**

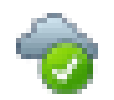

Sincronización OK

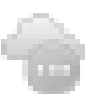

Conexión al servidor iniciándose o cer petición del usuario o por problemas

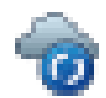

Sincronización en curso

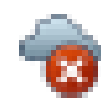

Fallo en la sincronización

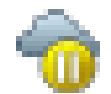

Sincronización en pausa

Sin

 $\frac{\text{Sin}}{\text{icono}}$  Cliente de ownCloud apagado

La sincronización no se está efectuando porque el cliente de ownCloud no está arrancado (hay que rearrancarlo para reiniciar la Sincronización).